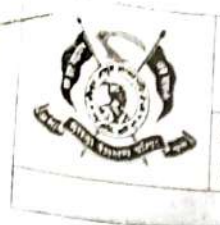

AkhilBharatiya Maratha Shikshan Parishad's Anantrao Pawar College of Engineering & Research

Dol: 21/01/2019

Record No.: ACA/D/021 **Revision: 00** 

**EVENT REPORT** 

Name of Event: Five Days Faculty Development Program as well as Student Development Program on "ANDROID APP USING KOTLIN" organized by Department of Civil Engineering in association with Spoken Tutorial IIT Bombay

Date of Event: 28/02/2022 to 05/03/2022

Time of Event: 09:00 AM to 04:00 PM

Name of Event Coordinator: Prof. Jamadade S.S.

Name of Resource Person/Speaker: Spoken Tutorial IIT Bombay

## Brief Introduction of Resource Person/Speaker:

Carrer Point University has partnered with IIT Bombay so that students can enhance their future prospects by taking Skills and Certificates on a range of popular & lucrative Software courses through Spoken Tutorial Program (www.spoken-tutorial.org).

The training focuses on providing Computer/Software training to the students associated with University. These training will be held in the computer lab through distance learning mode.

The university agrees to include Spoken Tutorials as MOOCs for practical courses, wherever possible. University ensures that the entire department is taking the benefits of the program.

#### **Target Audience with Count:**

- Faculty: 18
- Students: 195

#### **Brief Description of Event:**

• Introduction of Inaugural Function:

Civil Engineening Department of Anantrao Pawar College of Engineering and Research, Pune in association with Spoken Tutorial, IIT Bombay organized One-week Faculty Development Program as well as Student Development Program on "ANDROID APP USING KOTLIN" on 28/02/2022 to 05/03/2022

This FDP/SDP was conducted through online mode. There was no stipulated time to attend the FDP/SDP. Participants can attend it anytime as per their convenience.

Daily video links was shared by Coordinator every day at 9.00 am. Quiz link was also shared by coordinator at last day at 4.00 pm and that link was open till 09.00 pm on the same day. It was mandatory for participants to attempt the quiz within scheduled time.

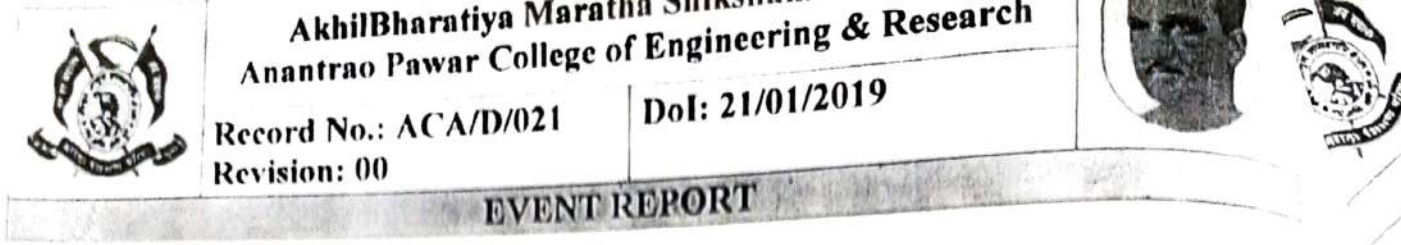

Participation Certificate was provided to all registered participants by Anantrao Pawar College of I ngineering and Research, Pune after the workshop.

F-Centificate from Spoken Tutorial, IIT Bombay was issued on the day of exam for participants who clear pass the exam.

### · Session Description:

## DAY-1 Schedule (28/02/2022, Monday)

On 28<sup>th</sup> February 2022 i.e. on day one, total 2 topics were conducted through Spoken Tutorial. Details of topics are as given below:

**ACTION** 

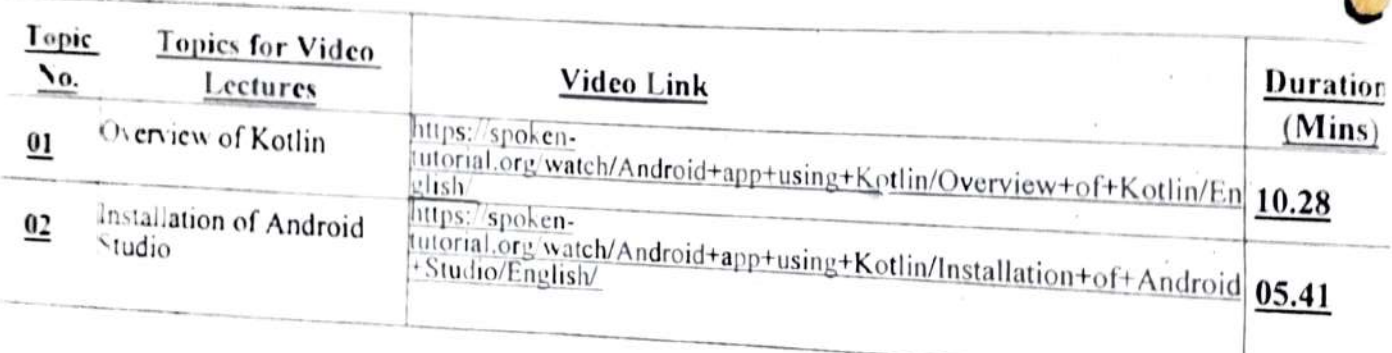

# DAY -2 Schedule (02/03/2022, Wednesday)

On 2<sup>nd</sup> March 2022 i.e. on day second, total 2 topics were conducted through Spoken Tutorial. Details of topics are as given below:

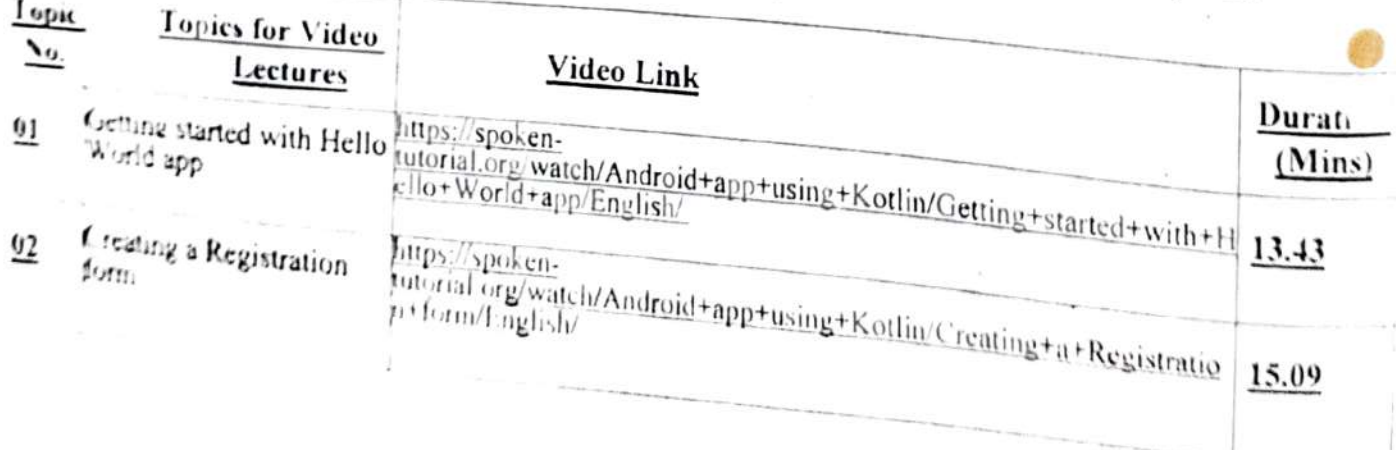

#### AkhilBharatiya Maratha ShikshanParishad's Anantrao Pawar College of Engineering & Research Record No.: ACA/D/021 Revision: 00 DoI: 21/01/2019 **EVENT REPORT** DAY -3 Schedule (03/03/2022, Thursday) On 3rd March 2022 i.e. on day fourth, total 2 topics were conducted through Spoken Tutorial. Details of topics are as given below: **Topics for Video** Topic Duration No. Lectures Video Link  $(Mins)$ Adding Radio Buttons https://spoken-<br>tutorial.org/watch/Android+app+using+Kotlin/Adding+Radio+Buttons 09.13  $01$ Adding spinner and https://spoken-<br>tutorial.org/watch/Android+app+using+Kotlin/Adding+spinner+and+I 11.28  $02$

## DAY -4 Schedule (04/03/2022, Friday)

Image

On 4<sup>th</sup> March 2022 i.e. on day fourth, total 2 topics were conducted through Spoken Tutorial. Details of topics are as given below:

mage/English/

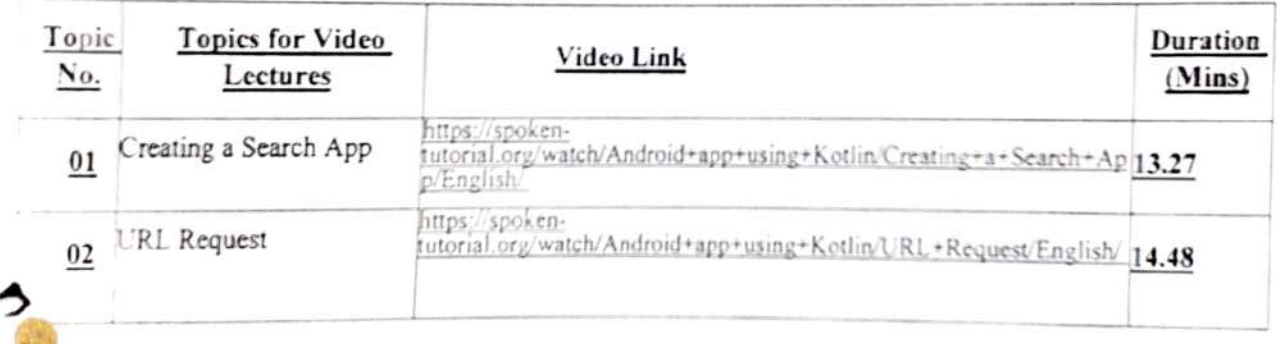

#### DAY -5 Schedule (05/03/2022, Friday)

On 5<sup>th</sup> March 2022 i.e. on day fifth, total 2 topics were conducted through Spoken Tutorial. Details of topics are as given below:

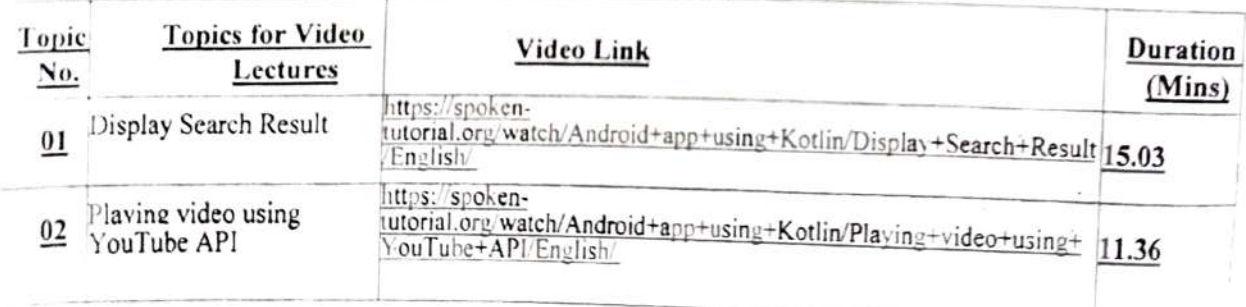

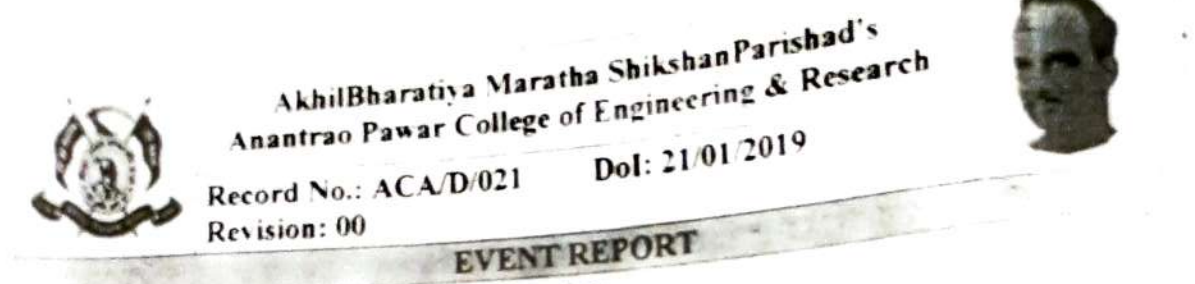

# · Feedback/Q-A Session Valedictors Function

Online feedback from link was shared among participants

#### . Vote of Thanks:

Prof. Jamadade S.S. (Coordinator of Workshop) has given the vote of thanks on last during FDP SDP

Date 07:03:2022

Prof. Veer S.M.

RCC

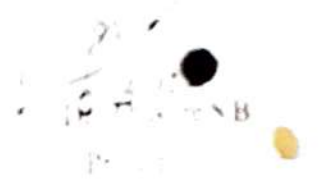

Prof. Jamadade S.S **FDP SDP Coordinator**  Dr. Shelar A.B. HOD

IIT Bombay Spoken Tutonal Civil Engineering Department III Bombay Spoken Literals

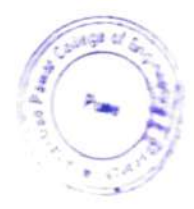